# Automatisches Übersetzen und Binden (Ubuntu Linux 20.04, g++-9.4)

Mit dem Systemkommando make ist es u.a. möglich bei Programmänderungen automatisch nur die geänderten Dateien zu übersetzen und zu einer ausführbaren Objektcodedatei zu binden. Die dazu benötigten Abhängigkeiten der Dateien voneinander und die Kommandos werden aus einer vom Benutzer zu erstellenden Datei (Makefile) gelesen. Der Zeitpunkt der letzten Anderung der einzelnen Dateien bestimmt dann, welche Kommandos tatsächlich ausgeführt werden.

make  $[-\mathbf{f} \text{ makefile}] [-\mathbf{n}] [-\mathbf{s}]$   $[target] [macro = value \dots]$ Führt die target entsprechenden Kommandos in der Datei makefile (Voreinst.: makefile) aus. Im Falle der Option –n werden die Kommandos nur angezeigt, nicht aber ausgeführt, während für  $\sim$ s die Kommandos nur ausgeführt, nicht aber angezeigt werden. target ist oft eine ausführbare Objektcodedatei und die Kommandos in makefile geeignete Übersetzungs- und Bindekommandos.

In einer vereinfachten Darstellung ist makefile aus folgenden Elementen aufgebaut.

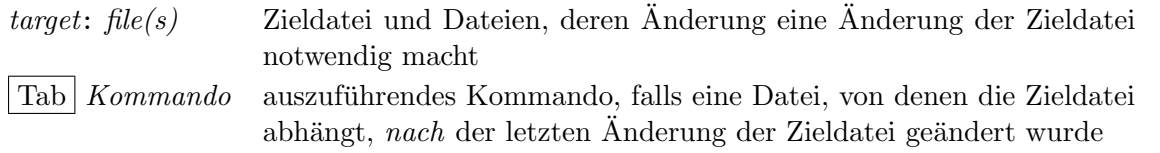

Anweisungen können in die nächste Zeile fortgesetzt werden, wenn die Zeile mit \ beendet wird. Fortgesetzte Kommandozeilen müssen zusätzlich mit  $|Tab|$  beginnen.

Kommentare können durch Voranstellen von # in die Datei eingefügt werden.

Die Ausführung der Kommandos erfolgt rekursiv entsprechend den Abhängigkeiten.

Fehlen Angaben in makefile, so werden Abhängigkeiten und Kommandos nach voreingestellten Regeln benutzt.

Bsp. für eine Datei makefile

# Erzeugung einer ausfuehrbaren Zieldatei prog aus main.cpp, ld.cpp und ld.h # prog: main.o ld.o  $|\text{Tab}|$ c++ -g main.o ld.o -o prog  $\#$  Binden der Objektcodedateien main.o: main.cpp ld.h  $|\text{Tab}|$ c++ -g -c main.cpp  $\qquad$  # Objektcodedatei main.o erzeugen ld.o: ld.cpp ld.h  $|\text{Tab}|$ c++ -g -c ld.cpp  $\qquad$  # Objektcodedatei log2.o erzeugen clean:  $|\text{Tab}\text{rm} -f \text{main.o}\text{ld.o} \text{prog}$  # Aufraeumen

Ausführen der Befehle: make prog (oder make)

## Makrodefinition

 $name = string$  definiert einen Namen für eine Zeichenkette, der innerhalb des Makefiles für \$(name) eingesetzt wird.

Beim make-Aufruf angegebene Makrodefinitionen haben Vorrang vor Definitionen im Makefile oder in impliziten Regeln.

Vordefinierte Namen sind u.a.

- \$@ Name des aktuellen Ziels
- \$\* Name des aktuellen Ziels ohne Dateierweiterung (in impliziten Regeln)
- \$< Name der abh¨angigen Datei (in impliziten Regeln)

#### Implizite Regeln

Implizite Regeln werden durch ein Ziel der Form .ext1[.ext2] definiert, denen Kommandos folgen, die zu einer Datei mit der Endung .ext1 eine Datei mit der Endung .ext2 erzeugen. Z.B.:

.cpp.o:  $\lceil$  Tab  $\lceil c++ \rceil$  S(CXXFLAGS) -c \$<

Implizite Regeln werden nur angewendet, wenn fur ein Ziel keine explizite Regel spezifiziert ¨ ist (und die Endungen in der .SUFFIXES-Liste aufgeführt sind). Sie lassen sich mit make -p ausgeben.

Beispiel für eine Datei makefile :

```
OBJ = main.o ld.o
CXXFLAGS = -g\#CXXFLAGS = -0#
prog: $(OBJ)
|Tab|cc \text{ $(CXXFLAGS)$ $\$ (OBJ)-o \$@}clean:
\lceil Tab \mathsf{rm} -f \pmb{\$ (OBJ) prog
#
main.o: main.cpp ld.h
\lceil \text{Tab} \rceilc++ $(CXXFLAGS) -c main.cpp
ld.o: ld.cpp ld.h
\lceil \text{Tab} \rceil \mathsf{c++} $(CXXFLAGS) -c ld.cpp
```
Wegen der angenommenen impliziten Regel können die beiden letzten cc-Aufrufe entfallen. Mit make prog CXXFLAGS=-0 oder make 'CXXFLAGS=-0 -g' läßt sich ohne Änderung des Makefiles das Programm optimiert und ohne bzw. mit Debug-Informationen ubersetzen. ¨

# Der  $C/C++-Präprozessor$

#### Arbeitsphasen

- 1. Ersetzen der Dreizeichenfolgen
	- $??() \rightarrow [ ??) \rightarrow ] ?? = \rightarrow #$ ??<  $\rightarrow$  { ??>  $\rightarrow$  } ??/  $\rightarrow$  \  $??' \rightarrow$  ^  $??$ - $\rightarrow$   $\rightarrow$   $??! \rightarrow$  |
- 2. Verbinden aufeinanderfolgender Zeilen, falls die vorhergehende mit \ endet.
- 3. Zerlegen in Präprozessor-Eingabesymbole, Ersetzen von Kommentaren durch Leerzeichen, Ausführen der Präprozessoranweisungen (insb. Makroexpansion).
- 4. Auswerten der Ersatzdarstellungen in Zeichen(ketten)konstanten, Verbinden benachbarter Zeichenkettenkonstanten.
- 5. Zerlegen in C/C++-Eingabesymbole

## Präprozessoranweisungen (Auszug)

Alle Präprozessoranweisungen beginnen mit # am Zeilenanfang und enden am Zeilenende. (Zwischenraum vor  $\#$  ist ebenfalls zulässig.)

#include  $<$ file>

#include "file"

Die angegebene Header-Datei wird an der Stelle dieser Anweisung eingelesen. Sie wird an Stellen gesucht, die von der Implementierung abhängen (z.B. in Standardverzeichnissen). Die zweite Form dient zum Einlesen von Quellcodedateien. Nach ihr wird zuerst implementationsabhängig gesucht (z.B. in dem Verzeichnis, das die Datei mit #include enthält) und danach wie bei der ersten Form.

#define  $name [token_1 token_2 ...]$ 

#define  $name(name_1, name_2, \dots)$  [token<sub>1</sub> token<sub>2</sub> ...]

Ersetzt im folgenden Text der Übersetzungseinheit den Makronamen name bzw.  $name(arg_1, arg_2,...)$  durch die angegebene Symbolfolge. Davor werden die eingesetzten Argumente ausgewertet, allerdings nicht, wenn dem Parameter ein # vorausgeht oder wenn zwischen zwei Parametern ## steht. Danach werden in der so erzeugten Symbolfolge wieder Textersetzungen vorgenommen usw.

Innerhalb von ". . . " bzw. ' ' findet kein Textersatz statt.

 $\#name_i$  in der Symbolfolge wird ohne Auswertung durch " $arg_i$ " ersetzt.

## in der Symbolfolge verkettet nach Einsetzung der Argumente die unmittelbar benachbarten Symbole (ohne vorherige Auswertung).

Ein weiteres #define für einen Makronamen ohne vorheriges #undef ist unzulässig, außer wenn die Definition identisch ist (bis auf Zwischenraum).

#### #undef name

Löscht die Definition des Namens.

```
#if expression
.
```

```
.
.
[#elif expression
.
.
\vdots \qquad \qquad \qquad[#else
.
.
\vdots \qquad ]
#endif
```
Der Text in dem if– bzw. elif–Zweig, für den *expression* zum ersten Mal  $\neq 0$  ist, wird bearbeitet; der Text der anderen Verzweigungen wird ignoriert. Falls der Wert des Ausdrucks in allen if– und elif-Anweisungen gleich 0 ist, wird der Text des else–Zweigs bearbeitet und der Text der anderen Verzweigungen ubergangen. Im Kon- ¨ stantenausdruck expression werden neben den in  $C/C++$  üblichen Umwandlungen die Umwandlungen int  $\rightarrow$  long und unsigned int  $\rightarrow$  unsigned long vorgenommen. Die Konstantenausdrücke defined name oder defined (name) werden durch 1 ersetzt, falls eine Makrodefinition für *name* existiert; andernfalls durch  $0$ .

#ifdef name

```
#ifndef name
```
Aquivalent zu #if defined name bzw. zu #if !defined name.

#### Beispiele zur Präprozessorbenutzung

```
1) cout \langle\langle "Weiter?\?(j/n) ");
2) char text[] = "ziemlich kurzer "
                  "Text mit \n"
                  "Zeilenumbruch"
3) #define sqr(x) ((x)*(x))int main()
  { :
    d = c/sqr(a+b):
  }
4) #define max(a,b) ((a) > (b) ? (a) : (b)) // haeufig in C-Code
5) #define xstr(s) str(s)
  #define str(s) #s
  #define TEXT Das ist ein Text
  xstr(TEXT)
6) #ifndef N
  #define N 100
  #endif
  Oft im Zusammenhang mit einer Übersetzeroption, z.B. c++ -DN=500 prog.cpp
```
Zu den wichtigsten vordefinierten Makros gehören \_\_cplusplus mit dem long-Wert 199711 für  $C++98$  und  $\_STDC\_$  mit dem Wert 1 für ANSI-C.

Außerdem sind in der Regel Makros vorhanden, die dem Betriebssystem und dem Prozessor entsprechen.  $(Z.B. g++9.4$  unter Ubuntu Linux  $20.04$  (amd $64$ ): unix, linux,  $-x86.64$ ).

```
7) #if defined(sun) && !defined(BSD)
  #include "solaris.h"
  #elif defined(__hpux)
  #include "hpux.h"
  #else
  #include "generic.h"
  #endif
```